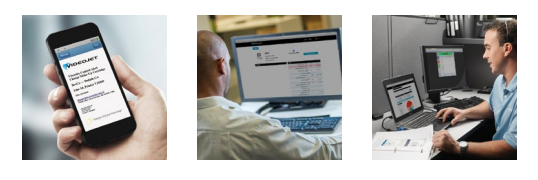

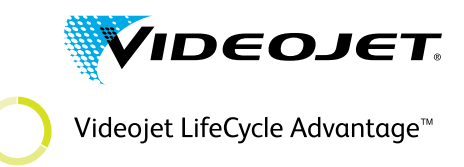

VideojetConnect<sup>™</sup> Remote Service

# **El poder de la visibilidad inmediata para aumentar la productividad**

#### VideojetConnect<sup>™</sup> Remote Service ayuda a reducir el posible tiempo de **inactividad de la impresora**

VideojetConnect Remote Service ofrece a los usuarios tres funciones: alertas del correo electrónico, paneles de control del rendimiento de la impresora y solución remota. Estas funciones están diseñadas para reducir el tiempo de respuesta y el tiempo de inactividad de la impresora. A continuación, se muestra una ilustración de cómo, al utilizarse junto con el panel de control del rendimiento de la impresora, las alertas del correo electrónico pueden ayudar a los usuarios a evitar el tiempo de inactividad de producción.

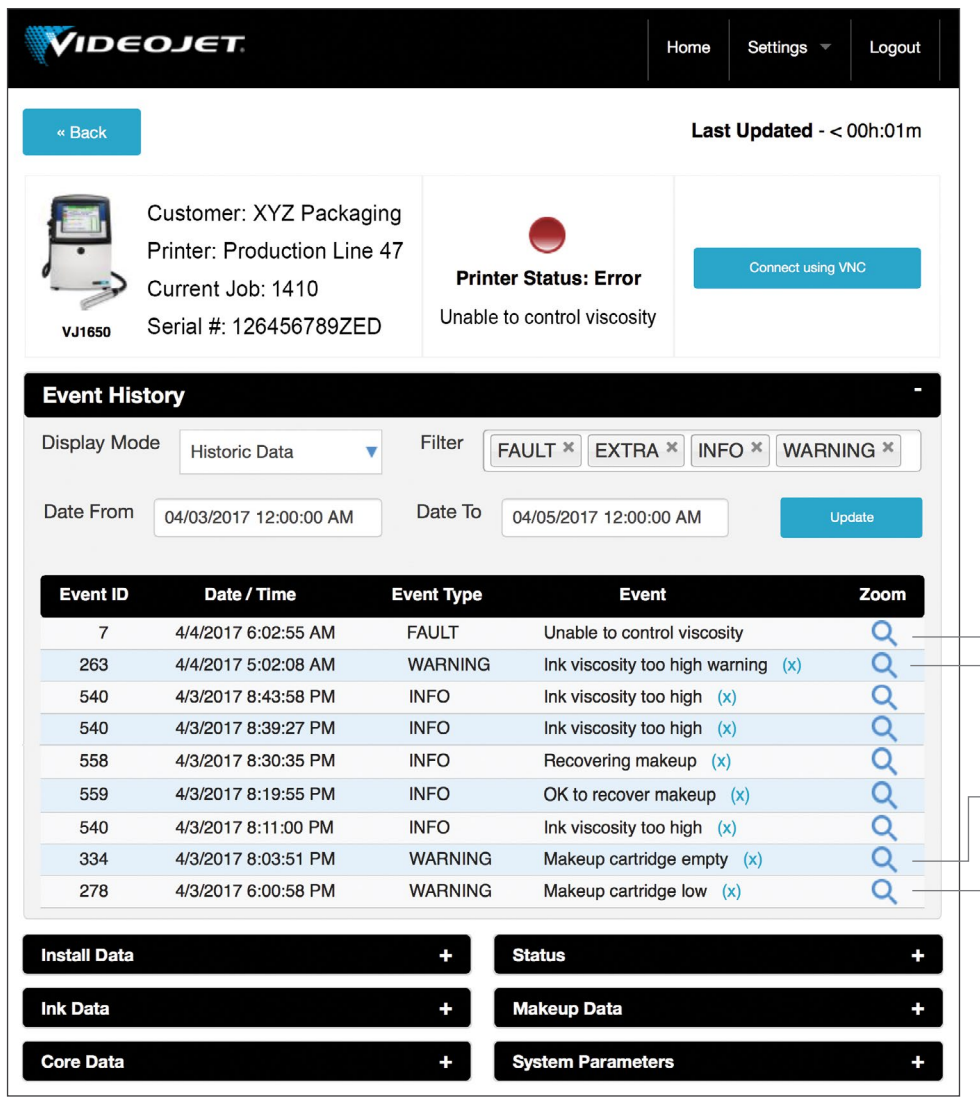

En esta pantalla del panel se muestra la progresión de doce horas de un sistema, desde un simple mensaje de advertencia hasta un fallo del sistema de impresión. En este caso, se enviaron mensajes de advertencia, pero no se resolvieron. No actuar a tiempo supuso dos horas más de inactividad para la resolución de problemas y la sustitución de la impresora. Si se hubiera reaccionado rápidamente a las notificaciones que proporcionó VideojetConnect Remote Service, esta costosa interrupción en la producción podría haberse evitado.

### **Viscosidad demasiado alta 1 hora antes del fallo Última advertencia Cartucho de disolvente vacío 10 horas antes del fallo Segunda advertencia Nivel del cartucho de disolvente bajo 12 horas antes del fallo Primera advertencia Imposibilidad de controlar la viscosidad Impresora inactiva FALLO**

**Mantenimiento**

# **Utilice el poder de los datos y la conectividad para impulsar la productividad**

Al contar con acceso inmediato a los datos de la impresora, disfrutará de tiempos de respuesta más rápidos y agilizará la recuperación de la línea de producción.

## **El1.º en saber**

#### **Notificaciones de alerta remotas**

Podrá actuar con mayor rapidez gracias a un software inteligente que envía notificaciones inmediatas por correo electrónico para informarle de posibles irregularidades o fallos que puedan afectar al funcionamiento de la impresora Videojet.

## **El1.º en responder**

#### **Paneles de control**

Podrá responder proactivamente, pues los paneles de control le permitirán ver el estado de todas las impresoras Videojet de su planta y obtener información detallada de cada unidad concreta. Podrá revisar rápidamente y de manera sencilla los valores de la configuración; tendrá a su disposición gráficos de seguimiento del funcionamiento de cada unidad, que le ayudarán a identificar las causas de los tiempos de inactividad.

1.º **en saber** 1.º **en responder** 1.º **en recuperar** 1.º **en mejorar**

### **El 1.º en recuperar**

#### **Solución remota**

Con las capacidades de acceso remoto, su personal cualificado o el experto remoto de Videojet con permisos de acceso podrán entrar electrónicamente en el sistema operativo de su impresora Videojet, solucionar problemas y hasta realizar los ajustes de configuración necesarios en línea. Este acceso virtual puede ayudarle a solucionar las incidencias con mayor rapidez y, a menudo, sin necesidad de que acuda personal de reparación a la planta.

### **El 1.º en mejorar**

#### **Optimización del rendimiento**

Aproveche los análisis de datos y los informes del servicio remoto en función de la demanda para identificar oportunidades de mejora del rendimiento y acciones correctivas, y para llevar a cabo mejoras operativas.

*VideojetConnect Remote Service se encuentra disponible determinadas regiones de todo el mundo. Póngase en contacto con su representante local de Videojet para obtener información de disponibilidad para su ubicación.* 

Para obtener más información, visite: www.videojet.es/remoteservice.

#### Llámenos al **91 383 12 72** envíenos un mensaje de correo electrónico a **[informacion@videojet.com](mailto:informacion@videojet.com
)** o visite el sitio web **www.videojet.es**

Videojet Technologies, S.L. C/ Valgrande, 8. Edificio Thanworth II, Nave B1A, P.I. Valportillo, 28108 Alcobendas (Madrid)

Videojet LifeCycle Advantage<sup>™</sup>

© 2017 Videojet Technologies, S. L. Reservados todos los derechos.

La política de Videojet Technologies, S. L. se basa en la mejora constante de los productos.

Nos reservamos el derecho a modificar el diseño o las especificaciones sin previo aviso.

N.º de pieza: SL000647 ss-immediate-visibility-to-improve-productivity-es-0517

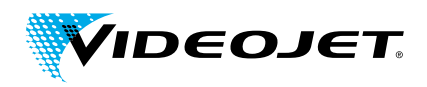